# **UPlan Weekly Digest**

### **Friday, June 24, 2016**

## **Announcements:**

• **UPlan Customer Feedback Survey:** Please keep an eye out for an email on the customer feedback survey that will be sent out soon. We look forward to and appreciate your feedback!

# **Tips & Tricks:**

• **Avoid entering zeroes since they're considered data:** If you need to delete data, leave the cell blank instead of entering zero. The system recognize zeroes as data and as a result, the values will appear in reports. The DFP will also appear in the Completion Tracking report, even if it is not a DFP you plan under. See examples of reports below:

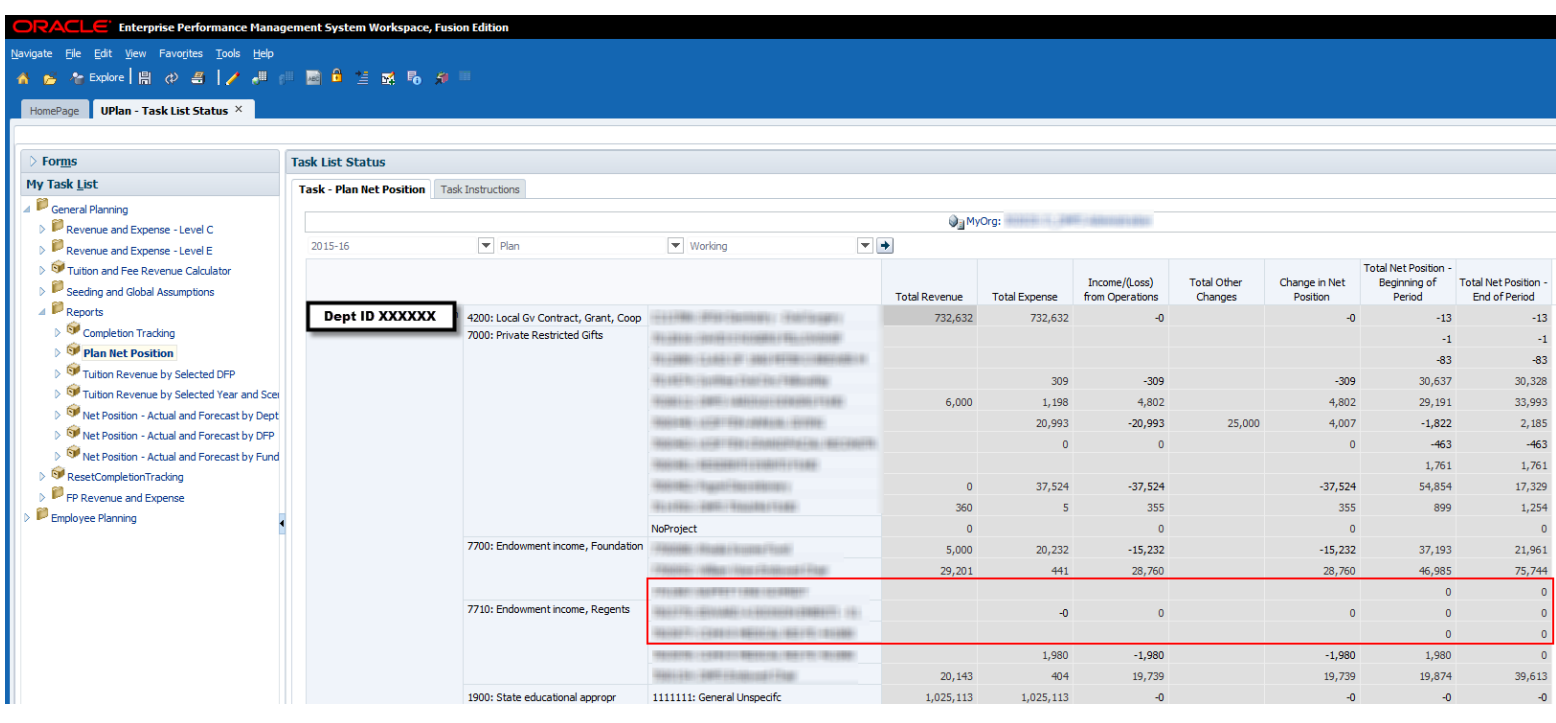

o Plan Net Position report with zeroes entered:

o Revenue & Expense form with zero entered:

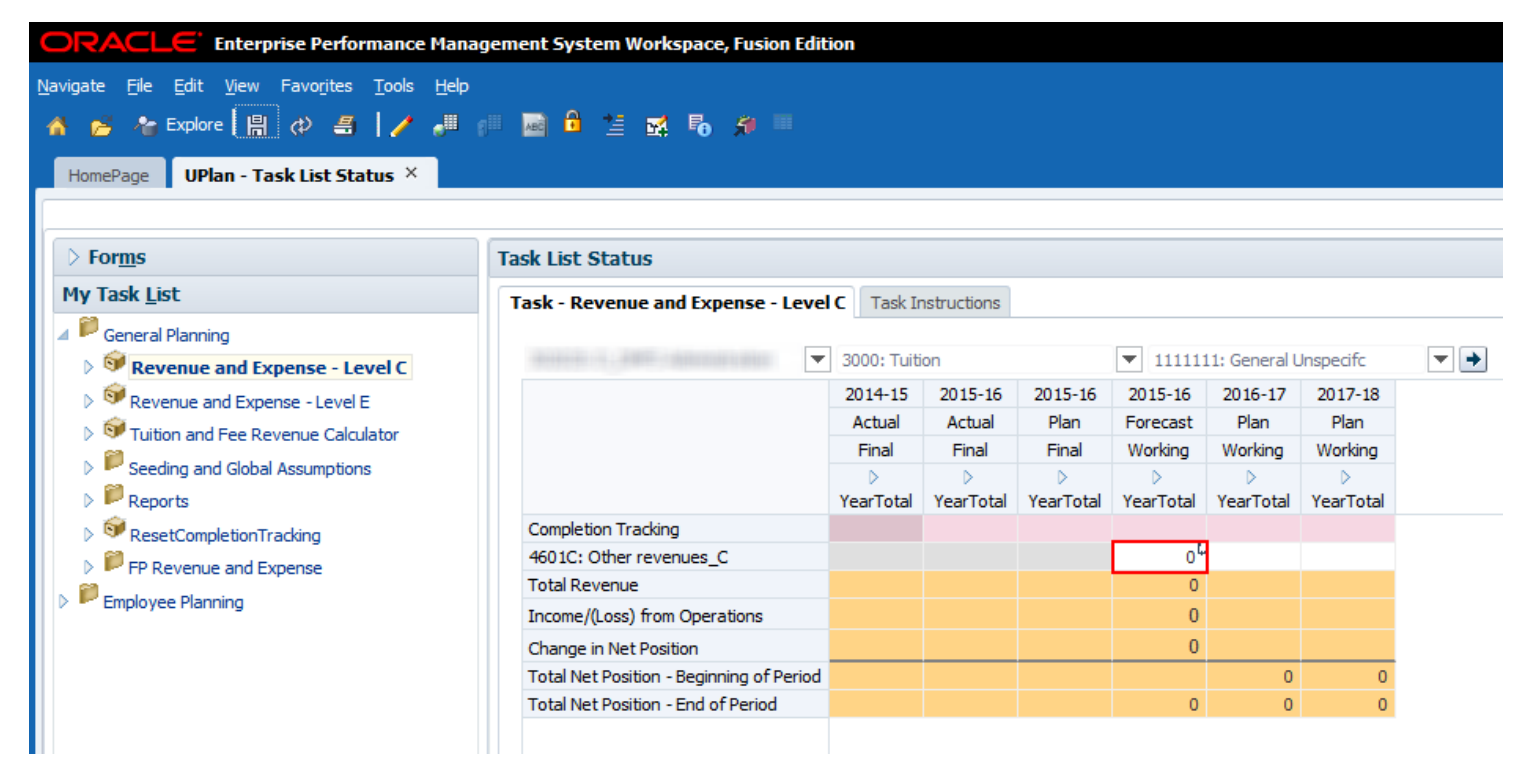

o How the zero in the R&E affects the Completion Tracking report; an extra line appears:

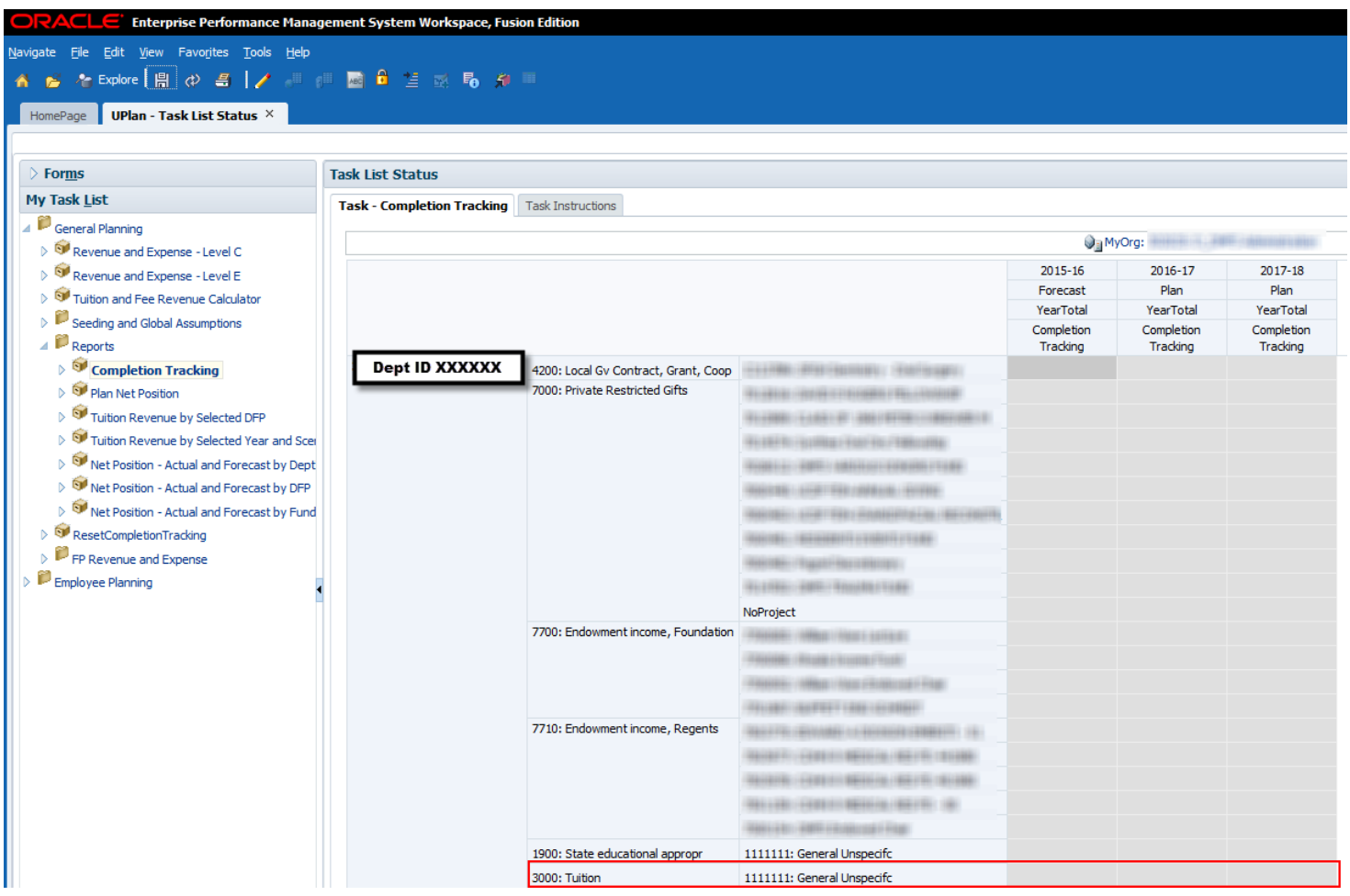

o R&E form without zero entered:

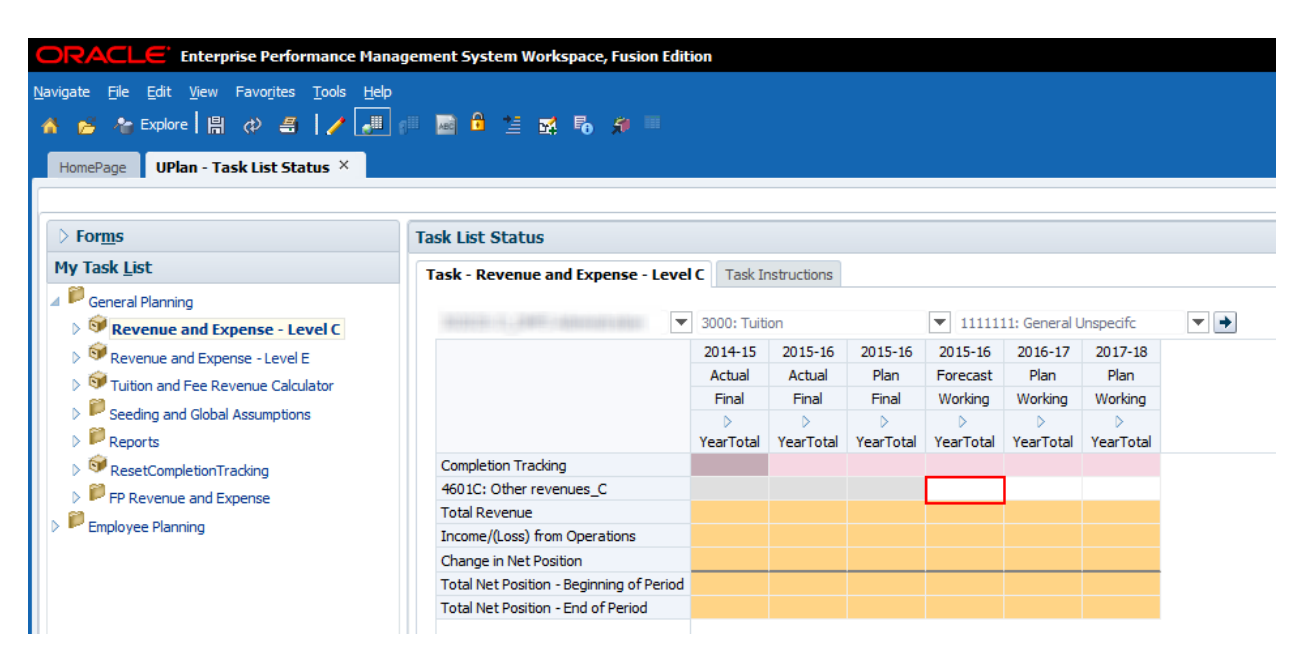

#### o Completion Tracking report doesn't list the "3000: Tuition" Fund account because there is no data in it:

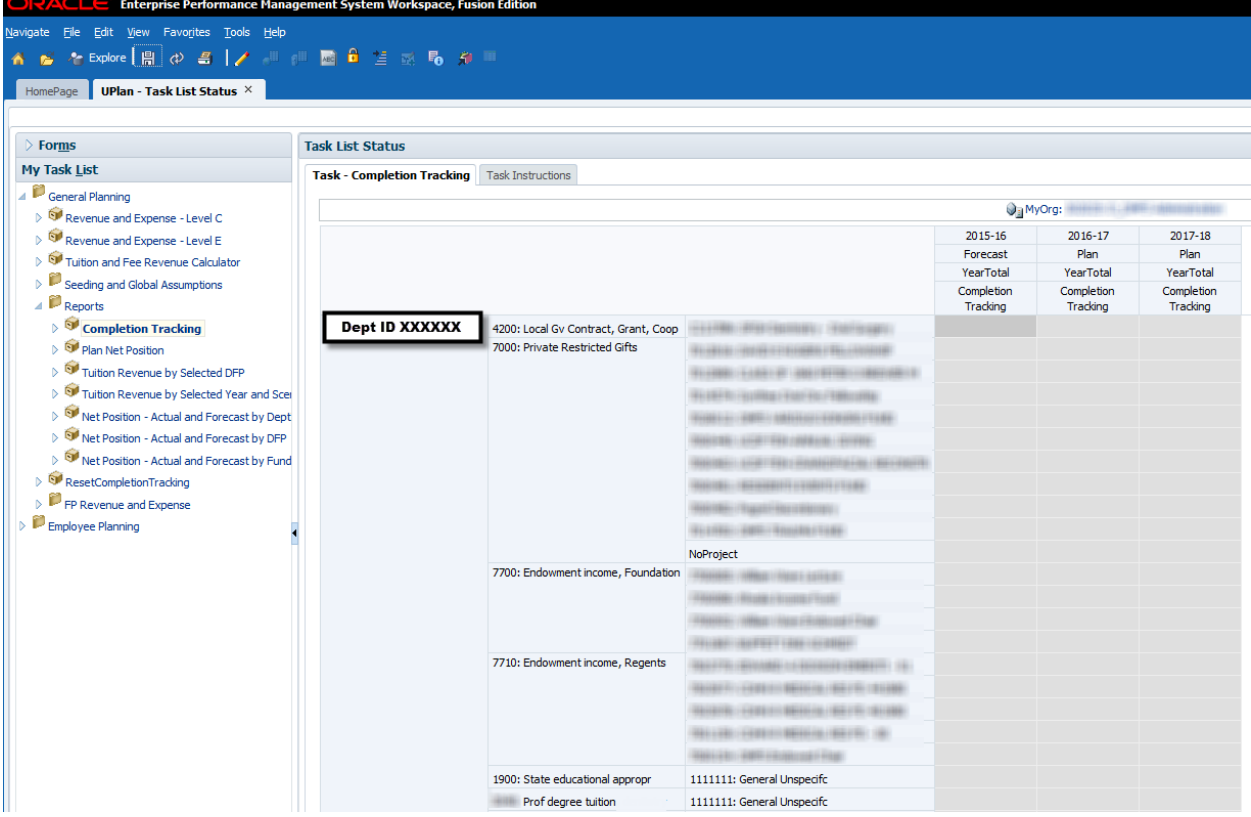

- **Did you know you can navigate to Employee Planning to adjust an individual employee from the Revenue and Expense form in General Planning?** See the below for steps and screenshots.
	- 1. From the Revenue and Expense form, choose a specific planning level DFP, then right-click anywhere on the Account column and select "Compensation Detail by DFP".
	- 2. From the "Compensation Detail by DFP" report, click on the title code of the employee or TBH that you want to edit and choose "Go to Empl Forms" or "Go to TBH Forms".
	- 3. This will bring you to the individual Employee or TBH Composite forms to make edits.

#### **E** Enterprise Performance Management System Workspace, Fusion Edition File Edit View Favorites Tools Help ■ 各 Applore | 開 @ 名 | Z 週 冊 画 自 注 感 局 有 Ⅲ HomePage UPlan - Task List Status × Forms **Task List Status** My Task List Task - Revenue and Expense - Level C Task Instructions General Planning ▼ 1900: State educational appropr  $\boxed{\text{ }}$  1111111: General Unspecific  $\boxed{\mathbf{v} \mathbf{t}}$  $\mathbb{R}$  Revenue and Expense - Level C Dept ID XXXXXX  $\mathbb{P}_{\text{Revenue and Expense - Level E}}$  $2014 - 15$ 2015-16 2015-16 2015-16 2016-17  $2017 - 18$  $\triangleright$   $\widehat{\mathbb{S}^d}$  Tuition and Fee Revenue Calculator Actual Actual Plan Forecast Plan Plan Final Final Final Working Working Working  $\triangleright$   $\overset{\bullet}{\blacktriangleright}$  Seeding and Global Assumptions > YearTotal  $\triangleright$  YearTotal YearTotal YearTotal YearTotal YearTotal  $\triangleright$   $\widehat{\blacksquare}$  <br> Reports **Completion Tracking** 100% 100% 100% 100% ResetCompletionTracking  $1,020,207^{\mathsf{L}}$ 4000C: General state appropriations\_C  $1,058,202^{\frac{L}{2}}$ 1,058,202  $-118,100^{\frac{1}{4}}$  $7,200^{\frac{L}{2}}$ FP Revenue and Expense Tfr state appropriation\_C 1,025,113  $96,788$  $1,162,533^{L}$  $1,180,022^{\mathsf{L}}$ 1.058.202 1.020.207 **Total Revenue** 1.025.113 1.154.99 1.044.433 1.187.222 Employee Planning 5000C: Faculty salaries\_C  $\sim$   $\sim$   $\sim$   $\sim$   $\sim$   $\sim$   $\sim$  $611,644$  $508,865$  $665,870$  $517,239<sup>4</sup>$  $595,102^{6}$ 5050C: Staff salaries and overtime. 5030C: Faculty benefits\_C  $3.342$ 137,789  $208.611$  $111,216$ 136,400  $1,428$ 185,869 280.436 288.849 155, 167 Remove Account 19,748<sup>4</sup> 5060C: Staff benefits\_C  $79,779$  $87,561^{\frac{L}{2}}$  $129,203^{\frac{L}{2}}$  $133,079^{\frac{L}{2}}$ Compensation Detail by DFP  $19, 192<sup>1</sup>$ 5515C: Supplies and materials\_C 126.311  $14,600^{\frac{1}{4}}$ 2,977  $13,912^{\frac{L}{2}}$  $13,001^{\frac{L}{2}}$ 5550C: Services C Account Detail by DFP 17,203 5580C: Other expenses\_C  $n<sup>1</sup>$  $n<sup>L</sup>$ Edit 59,138 1,052,007 1.160.913 1,187,222 **Total Expense**  $1,025,113$ Adjust Income/(Loss) from Operations 0,937  $-0$  $-5,923$  $-7,574$  $-0$ ABC Comments Change in Net Position 0,937 ÷n.  $-5,923$  $-7,574$  $-0$ <sup>+</sup> Supporting Detail Total Net Position - Beginning of Per  $-0$  $-0$  $-5.923$  $-13.496$ Change History Total Net Position - End of Period 10,937  $-5,923$  $-13,496$  $-13,497$ Attachments **R** Lock/Unlock Cells Filter Sort Select All it System Workspace, Fusion Edition igate <u>F</u>ile Edit View Favo<u>r</u>ites Tools Help <mark>イ ら 々 Explore | 日 の *日* | ノ ル | | 图 日</mark> 三 或 Po カ || HomePage UPlan - Task List Status X  $\triangleright$  Forms **Task List Status My Task List** Task - Revenue and Expense - Level C | Task Instructions General Planning Revenue & Expense Level\_C Accounts > Compensation Detail by DFP Revenue and Expense - Level C  $\blacktriangledown$  1900  $\overline{\phantom{a}}$  + Dept ID XXXXXX  $\blacktriangleright$  1111111: General Unspecific Revenue and Expense - Level E > <a>Tuition and Fee Revenue Calculator  $2015 - 16$  $2016 - 17$  $2017 - 18$ Forecast  $Plan$  $Plan$  $\triangleright$   $\widehat{\blacksquare}$  Seeding and Global Assumptions Working Working  $\triangleright$   $\blacksquare$  Reports Working **YearTota YearTotal** YearTotal ResetCompletionTracking T1734: HS CLIN PROF-HCOMP  $60,150$ Faculty\_Academic\_Salary 61,800 Employee ID and Name Go to Empl Forms FP Revenue and Expense T2030: HS ASSOC CLIN PROF 15,221 15,678 Employee Planning T2050: HS ASST CLIN PROF-F THI Go to TBH Forms  $9,627$ 9,916 T1732: HS ASST CLIN PROF-H Edit  $\overline{0}$ T2050: HS ASST CLIN PROF-F Adjust Adjust<br>T1732: HS ASST CLIN PROF-H AND Comments<br>T1734: HS CLIN PROF-H += -**SERVICE** 55,620 57,289 T1734: HS CLIN PROF-HCOMP<sup>+</sup> Supporting Detail **MAY: CALIFORNIA COMPANY CARDIO** Change History T1721: PROF-HCOMP Attachments **COLLEGATION** T1702: RECALL FACULTY 37.173 38,288 T1731: HS CLIN INSTR-HCOMI & Lock/Unlock Cells 45,900 47,277 T1732: HS ASST CLIN PROF-H Filter T2050: HS ASST CLIN PROF-F Sort T1732: HS ASST CLIN PROF-H 54,999 56,649 Select All T1732: HS ASST CLIN PROF-H 55,001 56,651 to Chall could close Apply T1732: HS ASST CLIN PROF-H **CONSULTABLE FARETIERS FARM** 54,999 56,649 T1721: PROF-HCOMP 187.513 87,753 90,386 T1732: HS ASST CLIN PROF-HCOM 10,479 T2070: HS CLIN INSTR-FY  $4,032$  $4,153$ T1702: RECALL FACULTY 20,098 34,064 35,086 Least Hill or T1732: HS ASST CLIN PROF-HOOM 2,700  $2,781$  $62,500$ T1732: HS ASST CLIN PROF-HCOM T1731: HS CLIN INSTR-HCOMP 4.950 45,900 47.277 T1732: HS ASST CLIN PROF-HOOM 318,133 223,319 292,519 T1734: HS CLIN PROF-HCOMP 62.169 60.150 61,800 T2030: HS ASSOC CLIN PROF-FY  $15,221$ 15,678 T2050: HS ASST CLIN PROF-FY 56,442 9.627 9.916 T2070: HS CLIN INSTR-FY 4,032  $4,153$ T1702: RECALL FACULTY 41,016 71,237 73,374 T1721: PROF-HCOMP 225,605 87,753 90,386

**Total All TitleCode** 

T1733: HS ASSOC CLIN PROF-HO T1734: HS CLIN PROF-HCOMP

T2030: HS ASSOC CLIN PROF-FY

**MEN- HE ARRT OF THE DROE-FY** 

16,901

10,827

457

**Henry Global ED Alexandratic** 

35,102

 $11,124$ 

470

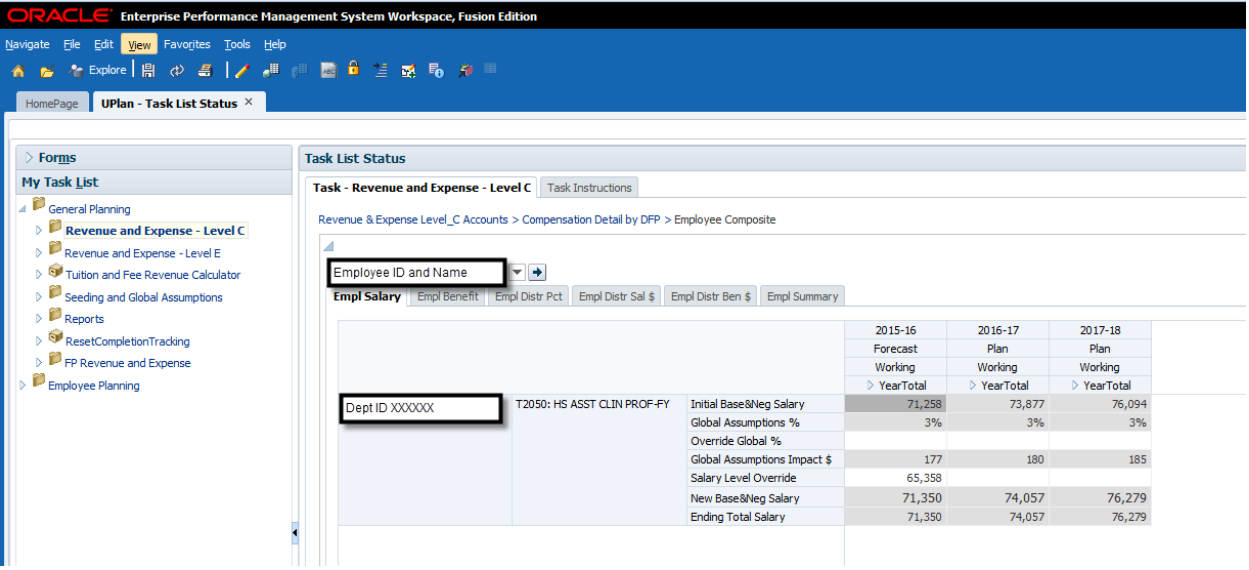

# **Bug Fixes & Enhancements:**

• Reference the [UPlan Enhancements](http://brm.ucsf.edu/uplan-enhancements) page for a complete list of enhancements relevant to this fiscal year.

# **Known Issues:**

• Reference the [UPlan Known Issues](http://brm.ucsf.edu/uplan-known-issues) page on our website for a complete list of unresolved issues. As known issues are resolved, they will be announced under "Bug Fixes & Enhancements".